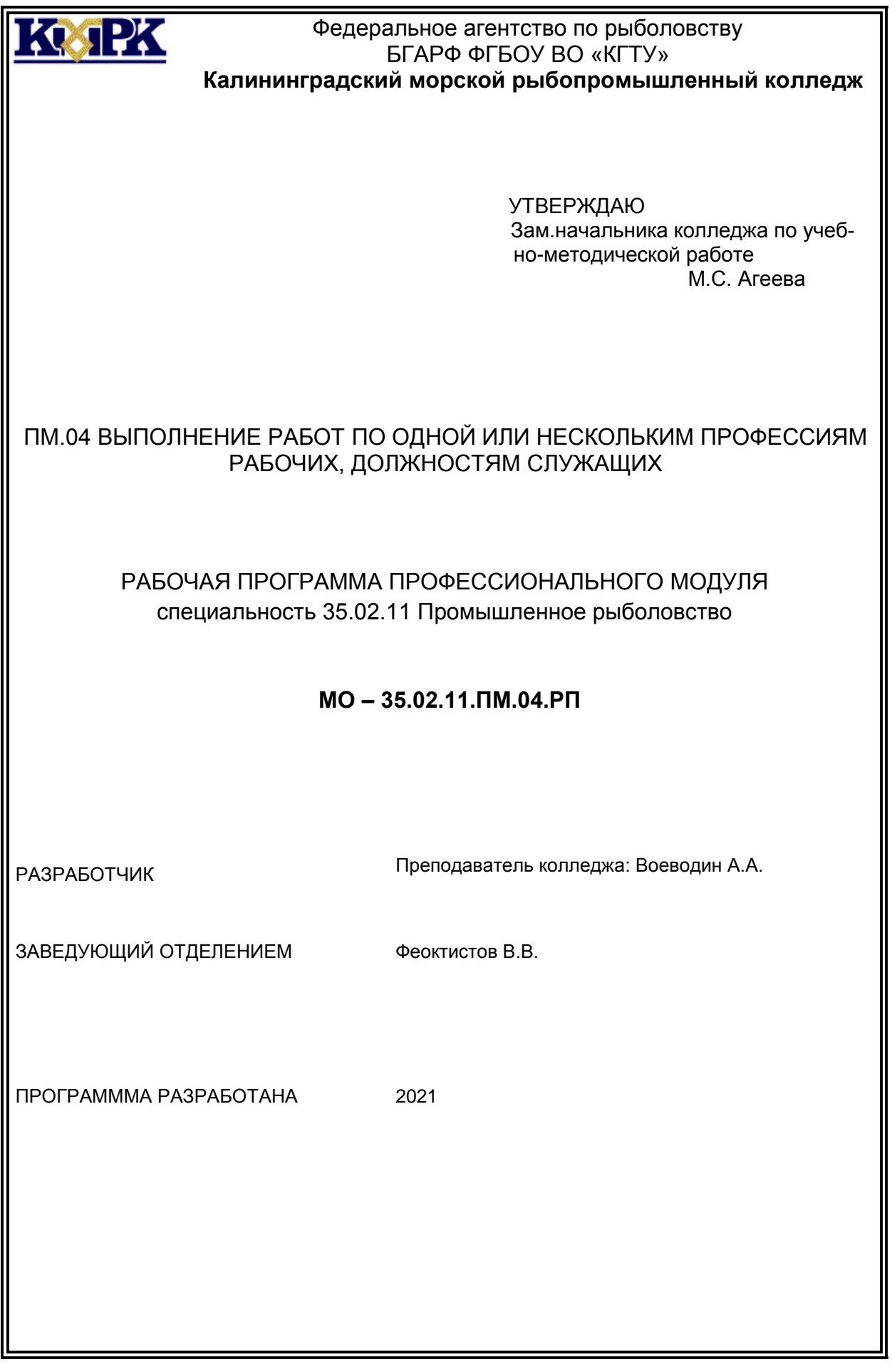

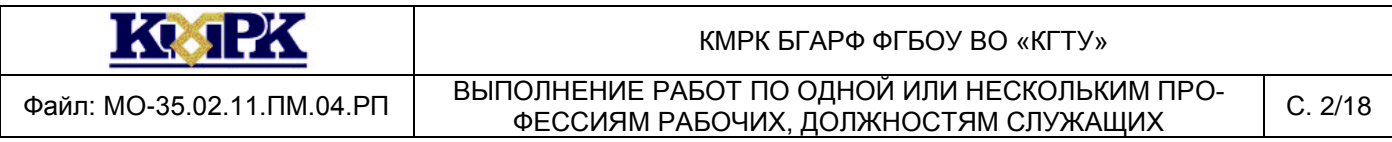

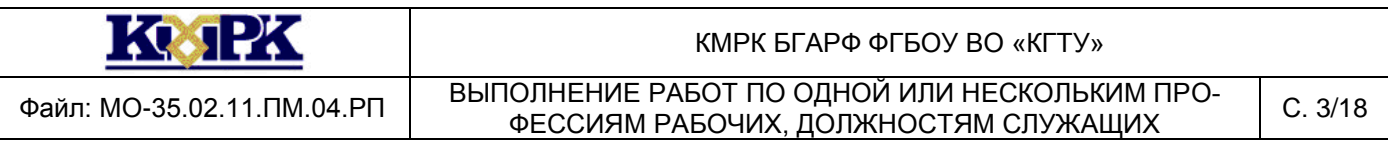

# **Содержание**

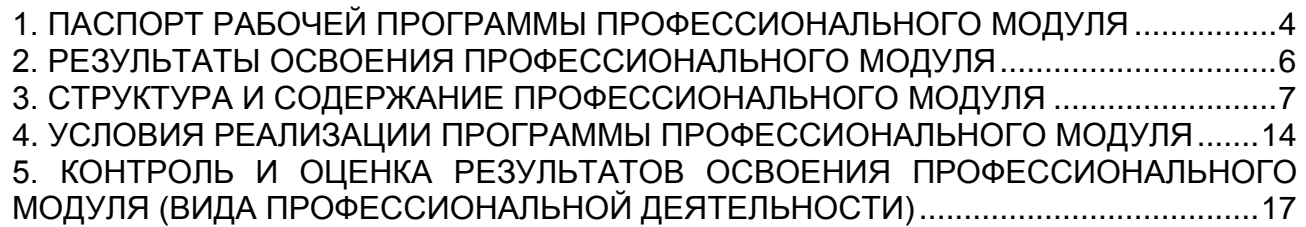

# <span id="page-3-0"></span>1. ПАСПОРТ РАБОЧЕЙ ПРОГРАММЫ ПРОФЕССИОНАЛЬНОГО МОДУЛЯ

1.1. Область применения программы

Рабочая программа профессионального модуля является частью программы подготовки специалистов среднего звена в соответствии с ФГОС по специальности СПО 35.02.11 «Промышленное рыболовство» в части освоения основного вида профессиональной деятельности (ВПД): «Выполнение различных технологических операций при изготовлении и ремонте типовых орудий лова» и соответствующих профессиональных компетенций (ПК):

ПК 4.1 Выполнять сетные работы при постройке типовых орудий лова;

ПК 4.2 Выполнять ремонт орудий лова;

ПК 4.3 Выполнять такелажные работы

1.2. Цели и задачи модуля – требования к результатам освоения модуля

С целью овладения указанным видом профессиональной деятельности и соответствующими профессиональными компетенциями обучающийся в ходе освоения профессионального модуля должен:

*иметь практический опыт:*

- выполнения различных видов ремонта орудий лова;
- выполнения различных видов такелажных работ;
- оснастки и сборки орудий лова;

- контроля за эффективным использованием рыболовных материалов, промыслового вооружения и инвентаря;

*уметь:*

- определять вид и физико-технические свойства рыболовных волокнистых материалов;

- подбирать материалы для ремонта орудий лова;

- определять их годность к работе;
- выполнять ручную вязку, кройку, соединение и посадку сетных деталей;
- выполнять такелажные работы при постройке и ремонте орудий лова;
- выполнять различные виды ремонта орудий лова;

- пользоваться инструментами и приспособлениями при постройке и ремонте орудий лова;

колек

- осуществлять оснастку и сборку орудий лова;

- контролировать заданные размеры при изготовлении, ремонте и сборке орудий лова;

*знать:*

- виды и маркировку нитевидных и сетевидных материалов, их физикотехнические свойства, предъявляемые к ним требования;

- назначение рыболовных волокнистых материалов, их виды и свойства;
- способы ручной вязки, кройки, соединения и посадки сетных деталей;
- приемы сетных и такелажных работ при ремонте орудий лова;
- назначение инструментов и приспособлений, используемых при ремонте,

сборке и оснастке орудий лова;

- способы ремонта орудий лова;
- методы контроля заданных размеров орудий лова;
- правила техники безопасности при выполнении сетных и такелажных

работ

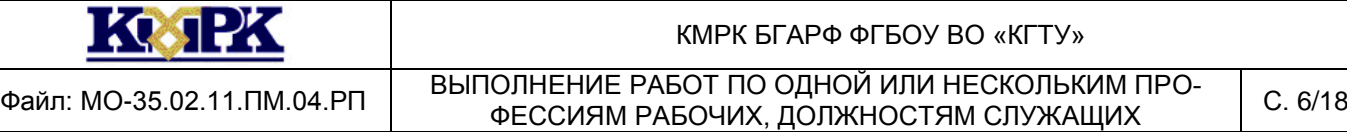

## 2. РЕЗУЛЬТАТЫ ОСВОЕНИЯ ПРОФЕССИОНАЛЬНОГО МОДУЛЯ

<span id="page-5-0"></span>Результатом освоения программы профессионального модуля является овладение обучающимися видом профессиональной деятельности: «Ручное и частично механизированное изготовление орудий лова» в том числе профессиональными (ПК) и общими (ОК) компетенциями:

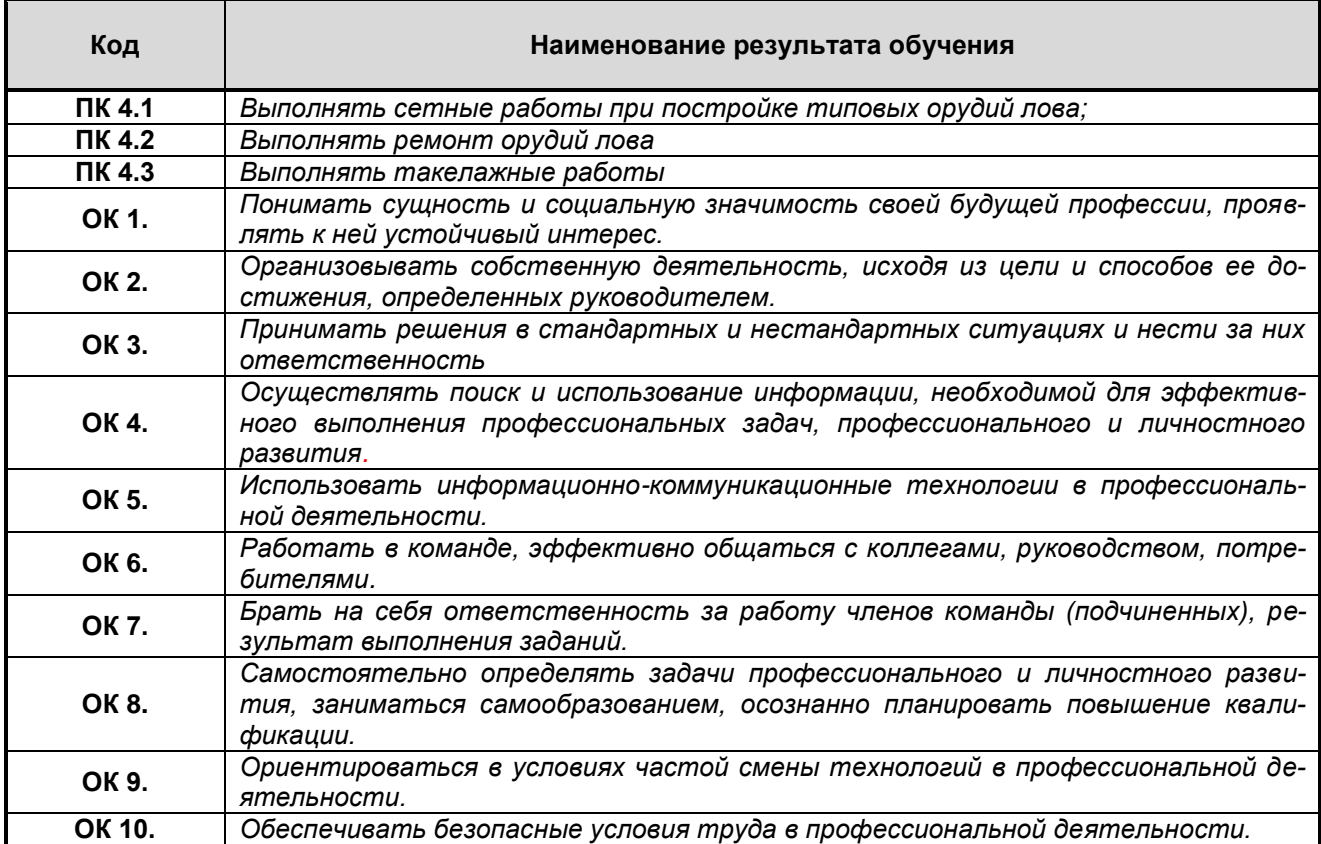

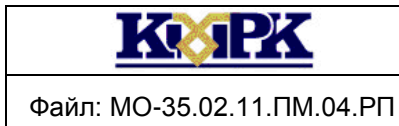

Файл: МО-35.02.11.ПМ.04.РП ВЫПОЛНЕНИЕ РАБОТ ПО ОДНОЙ ИЛИ НЕСКОЛЬКИМ ПРО-10ЛНЕНИЕ РАБОТ ПО ОДНОЙ ИЛИ НЕСКОЛЬКИМ ПРО- С. 7/18<br>ФЕССИЯМ РАБОЧИХ, ДОЛЖНОСТЯМ СЛУЖАЩИХ СЛУЖАЩИ

## 3. Структура и содержание профессионального модуля

## 3.1. Тематический план профессионального модуля

<span id="page-6-0"></span>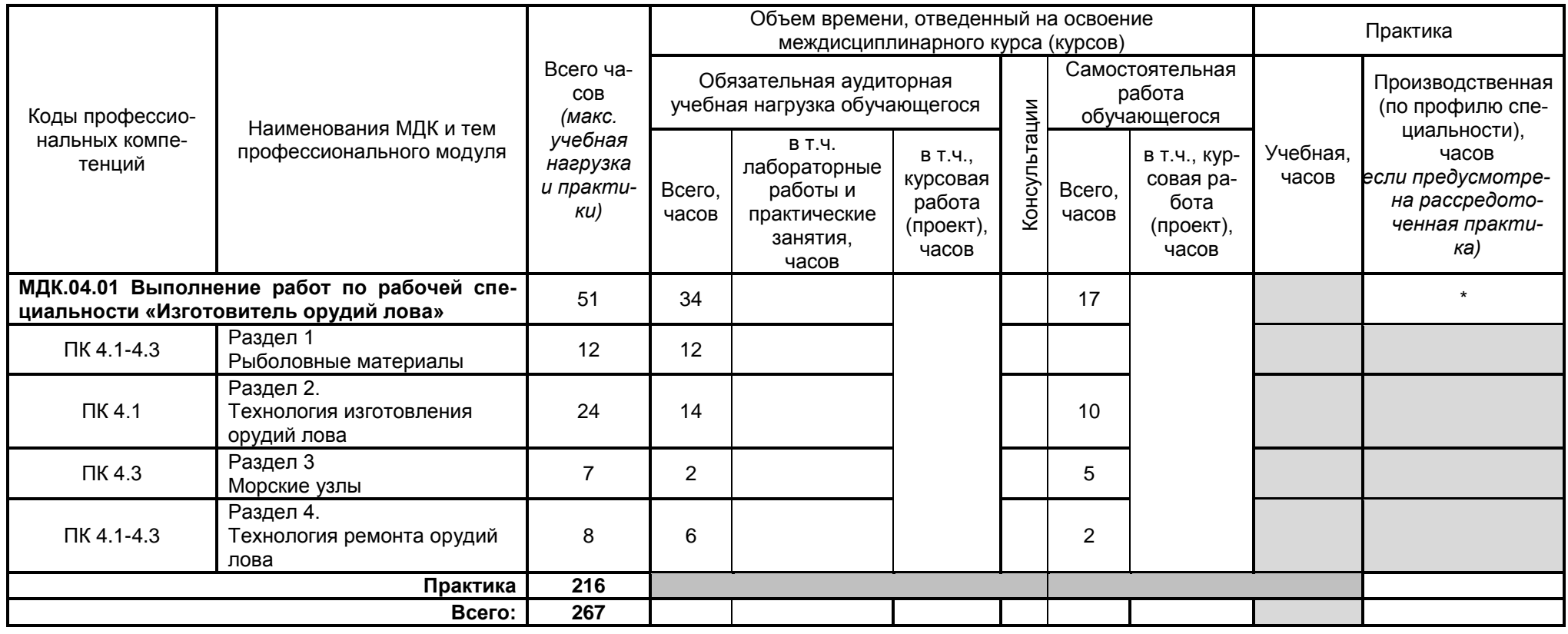

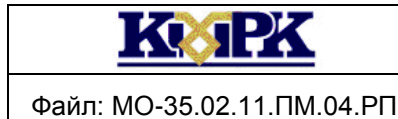

Файл: МО-35.02.11.ПМ.04.РП ВЫПОЛНЕНИЕ РАБОТ ПО ОДНОЙ ИЛИ НЕСКОЛЬКИМ ПРО-ПОЛНЕНИЕ РАБОТ ПО ОДНОЙ ИЛИ НЕСКОЛЬКИМ ПРО- С. 8/18<br>ФЕССИЯМ РАБОЧИХ, ДОЛЖНОСТЯМ СЛУЖАЩИХ СЕРГЕ

3.2 Содержание обучения по профессиональному модулю

### 3.2.1 Содержание обучения по междисциплинарным курсам профессионального модуля

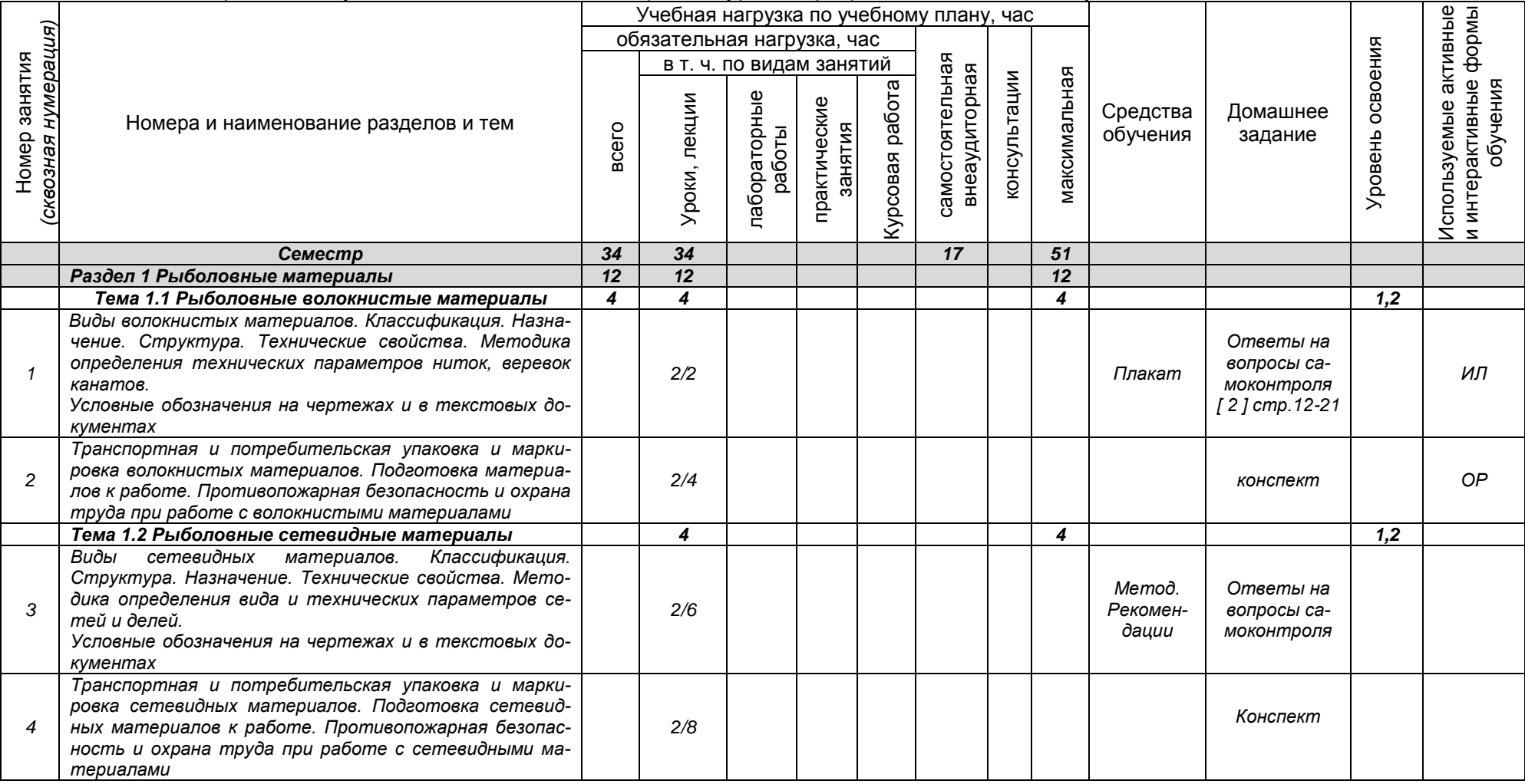

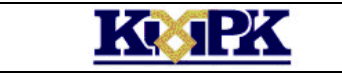

# Файл: МО-35.02.11.ПМ.04.РП ВЫПОЛНЕНИЕ РАБОТ ПО ОДНОЙ ИЛИ НЕСКОЛЬКИМ ПРО-ФЕССИЯМ РАБОЧИХ, ДОЛЖНОСТЯМ СЛУЖАЩИХ С. 9/18

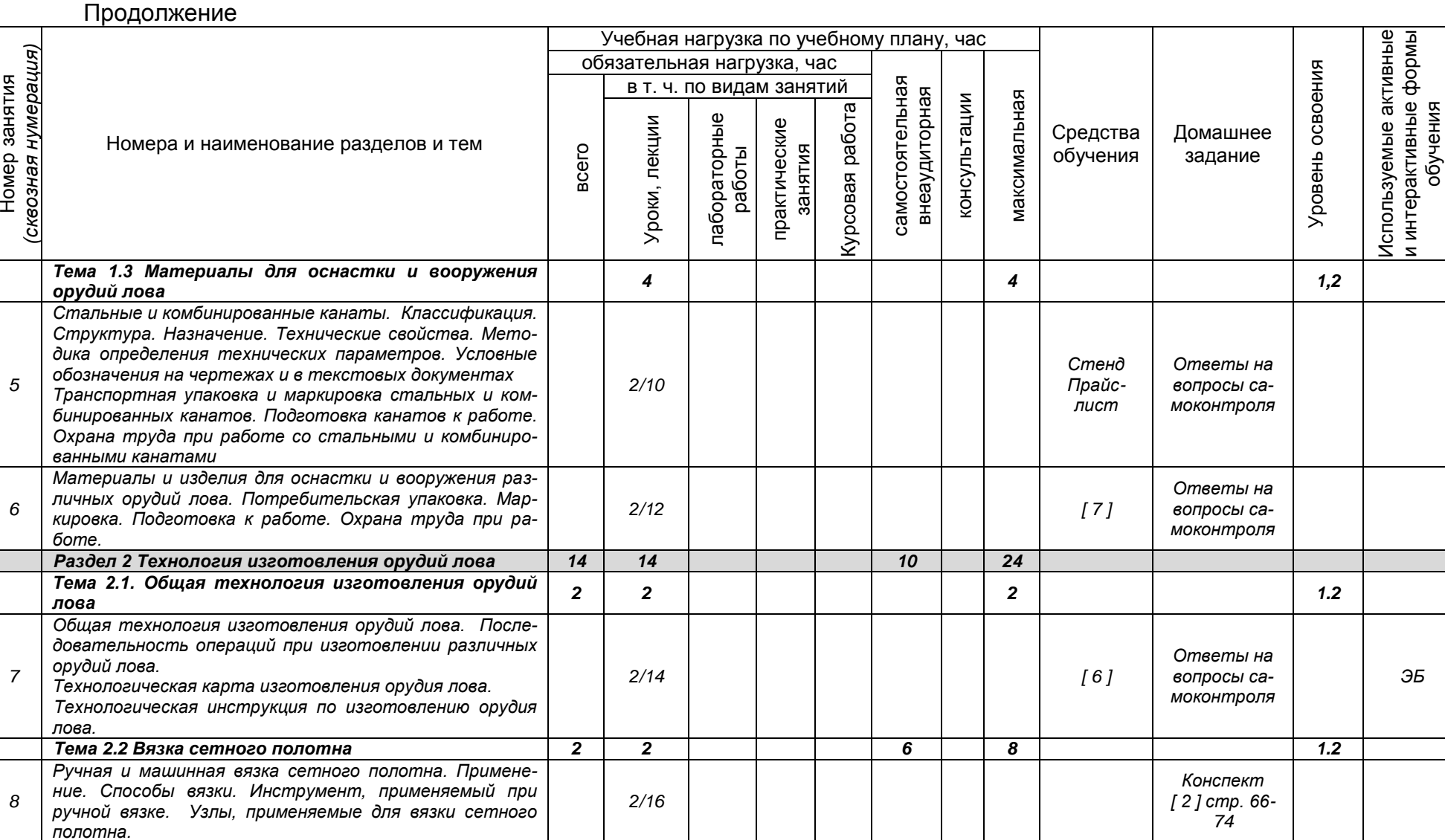

*Документ управляется программными средствами 1С: Колледж Проверь актуальность версии по оригиналу, хранящемуся в 1С: Колледж*

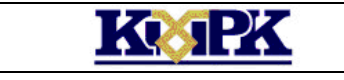

Продолжение

#### КМРК БГАРФ ФГБОУ ВО «КГТУ»

Файл: МО-35.02.11.ПМ.04.РП ВЫПОЛНЕНИЕ РАБОТ ПО ОДНОЙ ИЛИ НЕСКОЛЬКИМ ПРО-ФЕССИЯМ РАБОЧИХ, ДОЛЖНОСТЯМ СЛУЖАЩИХ С. 10/18

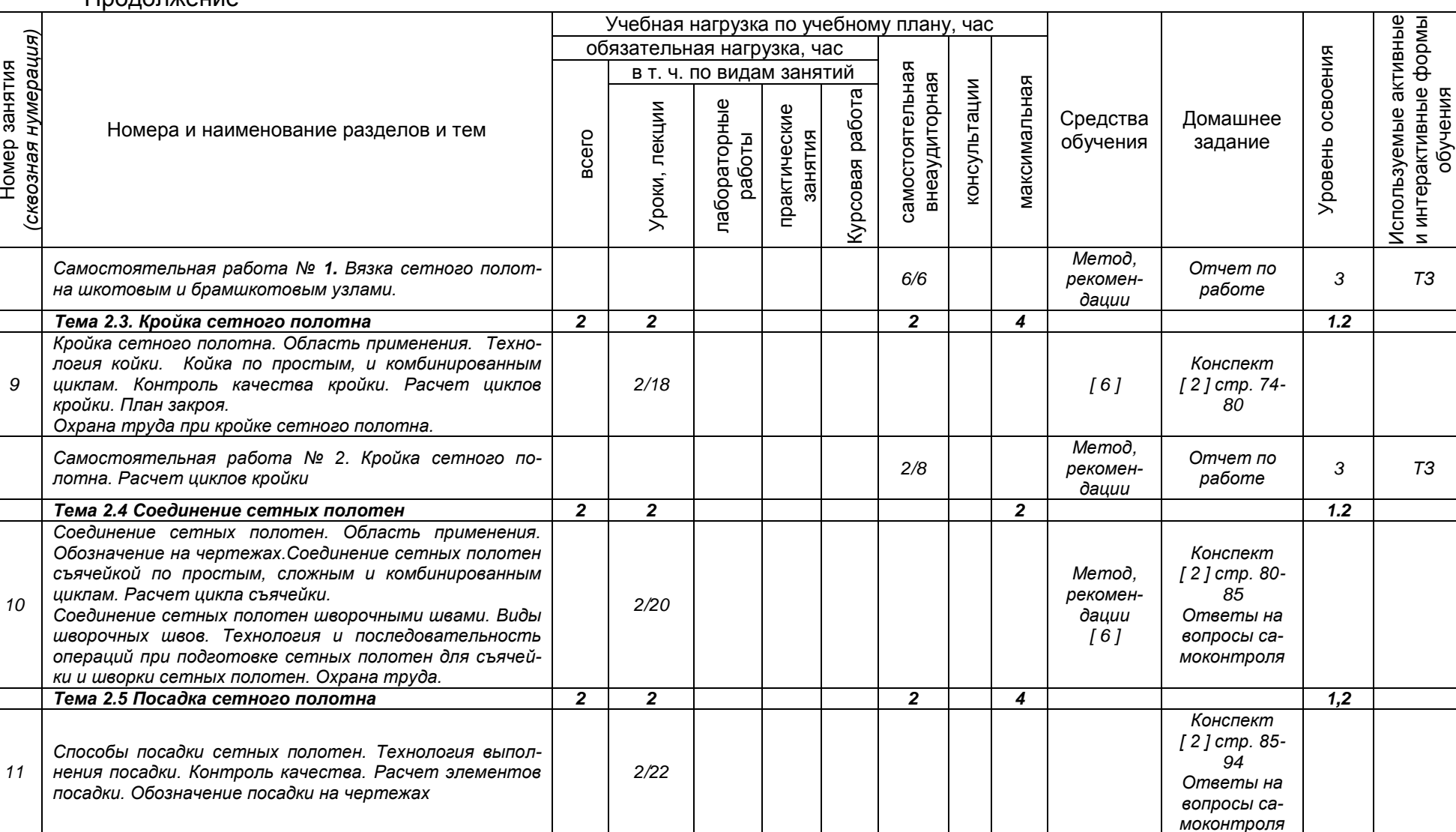

*Документ управляется программными средствами 1С: Колледж Проверь актуальность версии по оригиналу, хранящемуся в 1С: Колледж*

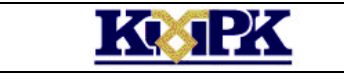

Файл: МО-35.02.11.ПМ.04.РП ВЫПОЛНЕНИЕ РАБОТ ПО ОДНОЙ ИЛИ НЕСКОЛЬКИМ ПРО-ФЕССИЯМ РАБОЧИХ, ДОЛЖНОСТЯМ СЛУЖАЩИХ С. 11/18

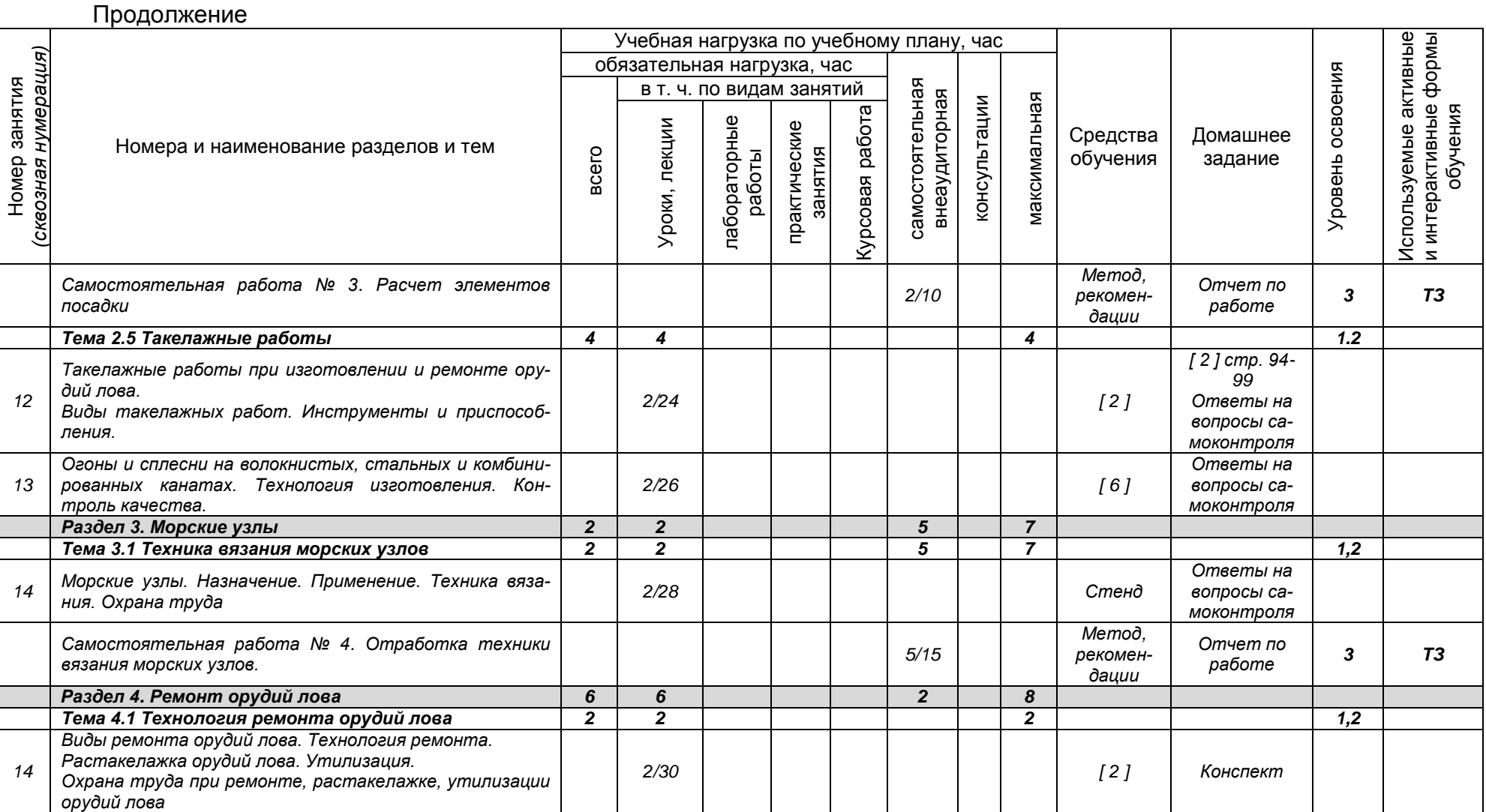

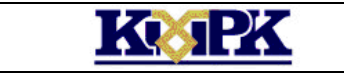

Файл: МО-35.02.11.ПМ.04.РП ВЫПОЛНЕНИЕ РАБОТ ПО ОДНОЙ ИЛИ НЕСКОЛЬКИМ ПРО-10 ЛНЕНИЕ РАБОТ ПО ОДНОЙ ИЛИ НЕСКОЛЬКИМ ПРО- С. 12/18<br>ФЕССИЯМ РАБОЧИХ, ДОЛЖНОСТЯМ СЛУЖАЩИХ СЛУЖА

# Продолжение

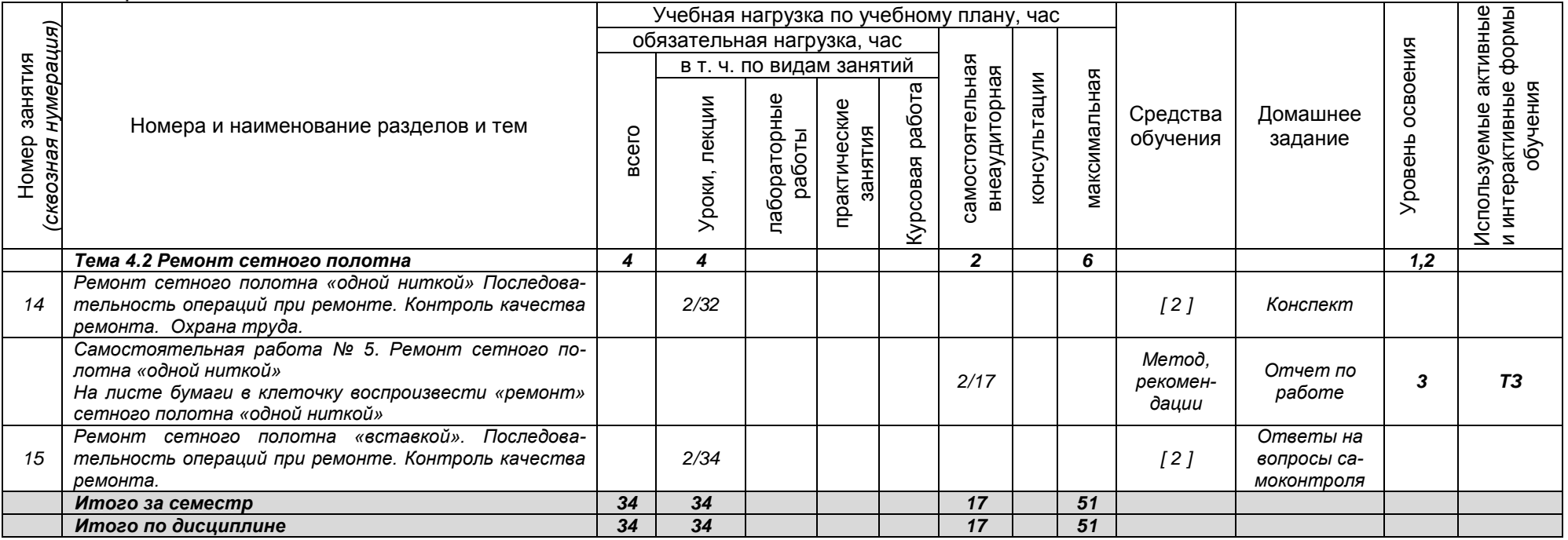

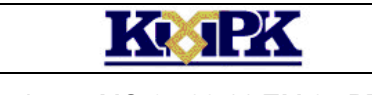

Файл: МО-35.02.11.ПМ.04.РП ВЫПОЛНЕНИЕ РАБОТ ПО ОДНОЙ ИЛИ НЕСКОЛЬКИМ ПРО-10 ЛНЕНИЕ РАБОТ ПО ОДНОЙ ИЛИ НЕСКОЛЬКИМ ПРО- С. 13/18<br>ФЕССИЯМ РАБОЧИХ, ДОЛЖНОСТЯМ СЛУЖАЩИХ СЛУЖА

# 3.2.2 Содержание обучения по практике профессионального модуля (ПМ)

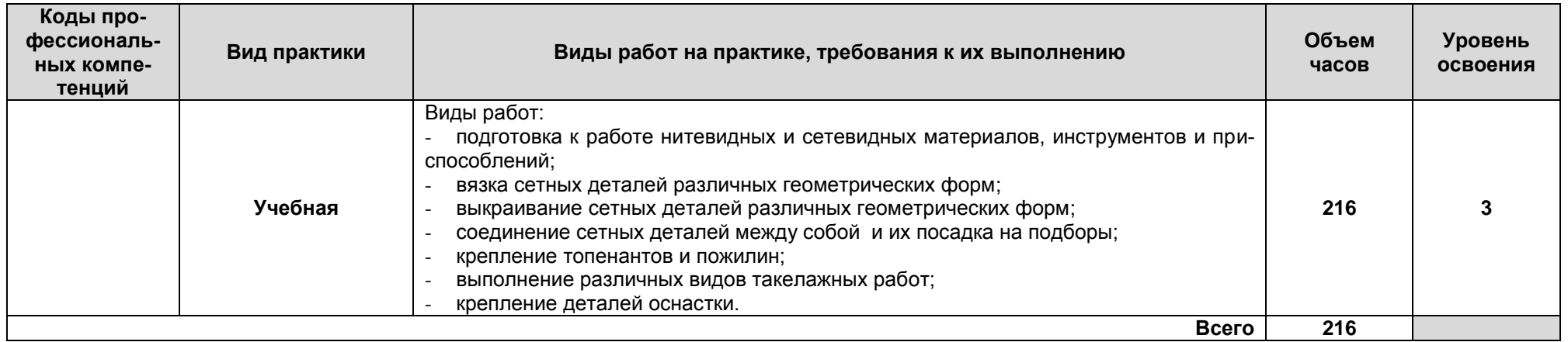

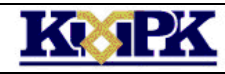

<span id="page-13-0"></span>

Файл: МО-35.02.11.ПМ.04.РП ВЫПОЛНЕНИЕ РАБОТ ПО ОДНОЙ ИЛИ НЕСКОЛЬКИМ ПРО-ОЛНЕНИЕ РАБОТ ПО ОДНОЙ ИЛИ НЕСКОЛЬКИМ ПРО- С. 14/18<br>ФЕССИЯМ РАБОЧИХ, ДОЛЖНОСТЯМ СЛУЖАЩИХ СЛУЖА

# 4. УСЛОВИЯ РЕАЛИЗАЦИИ ПРОГРАММЫ ПРОФЕССИОНАЛЬНОГО МОДУЛЯ

## 4.1 Материально-техническое обеспечение

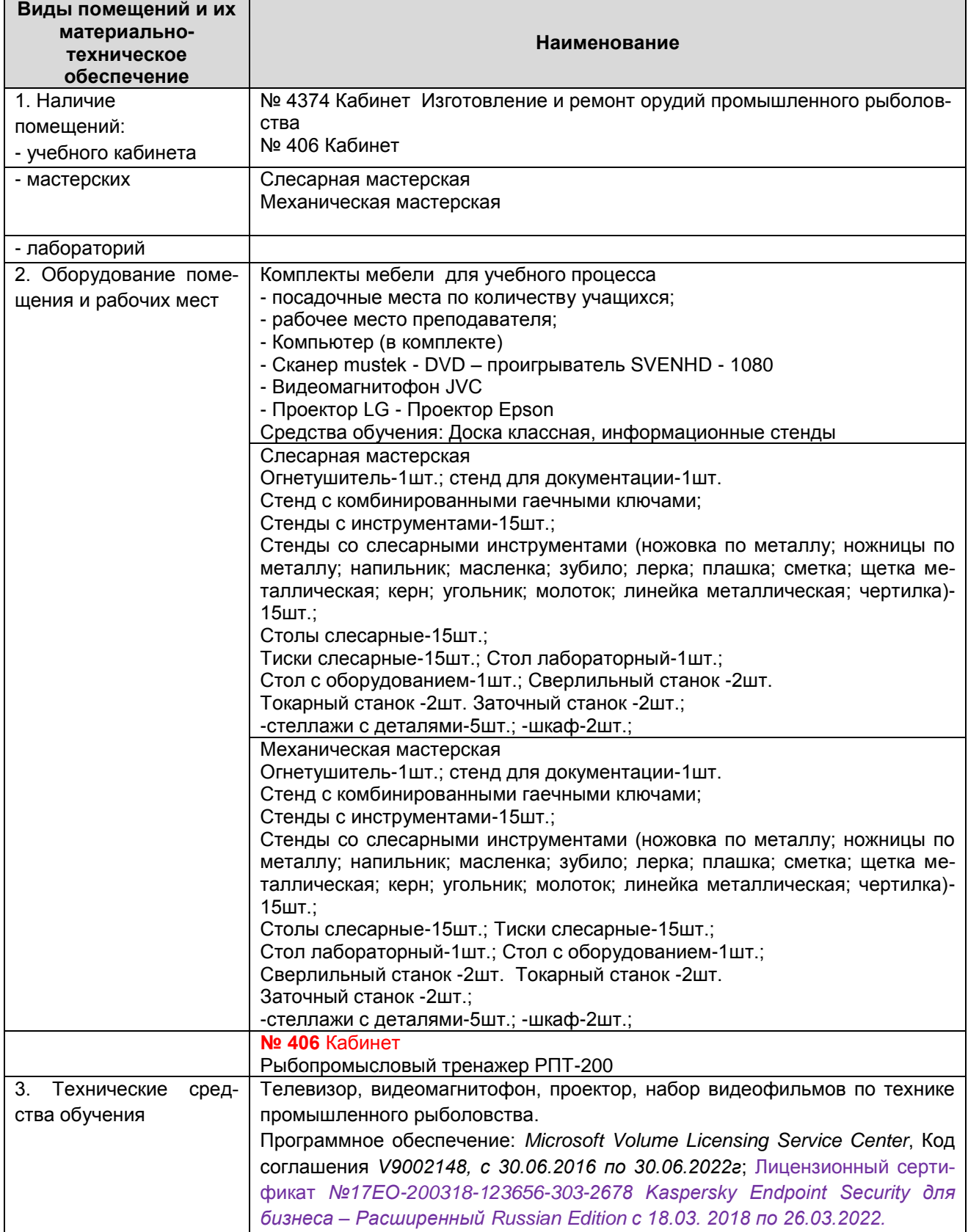

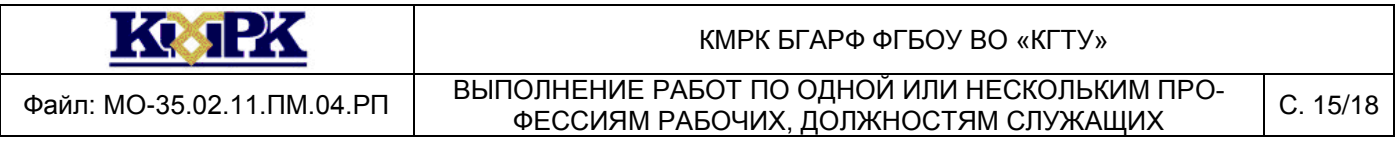

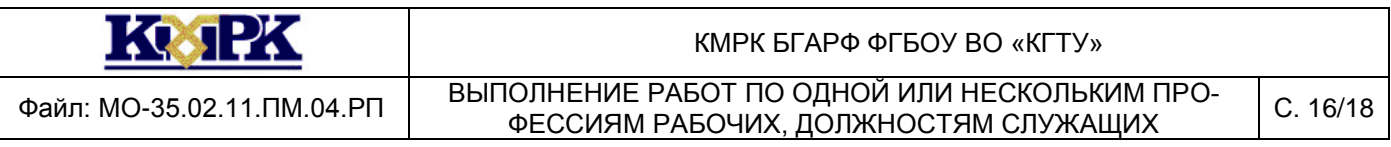

## 4.2. Учебно-методическое и информационное обеспечение

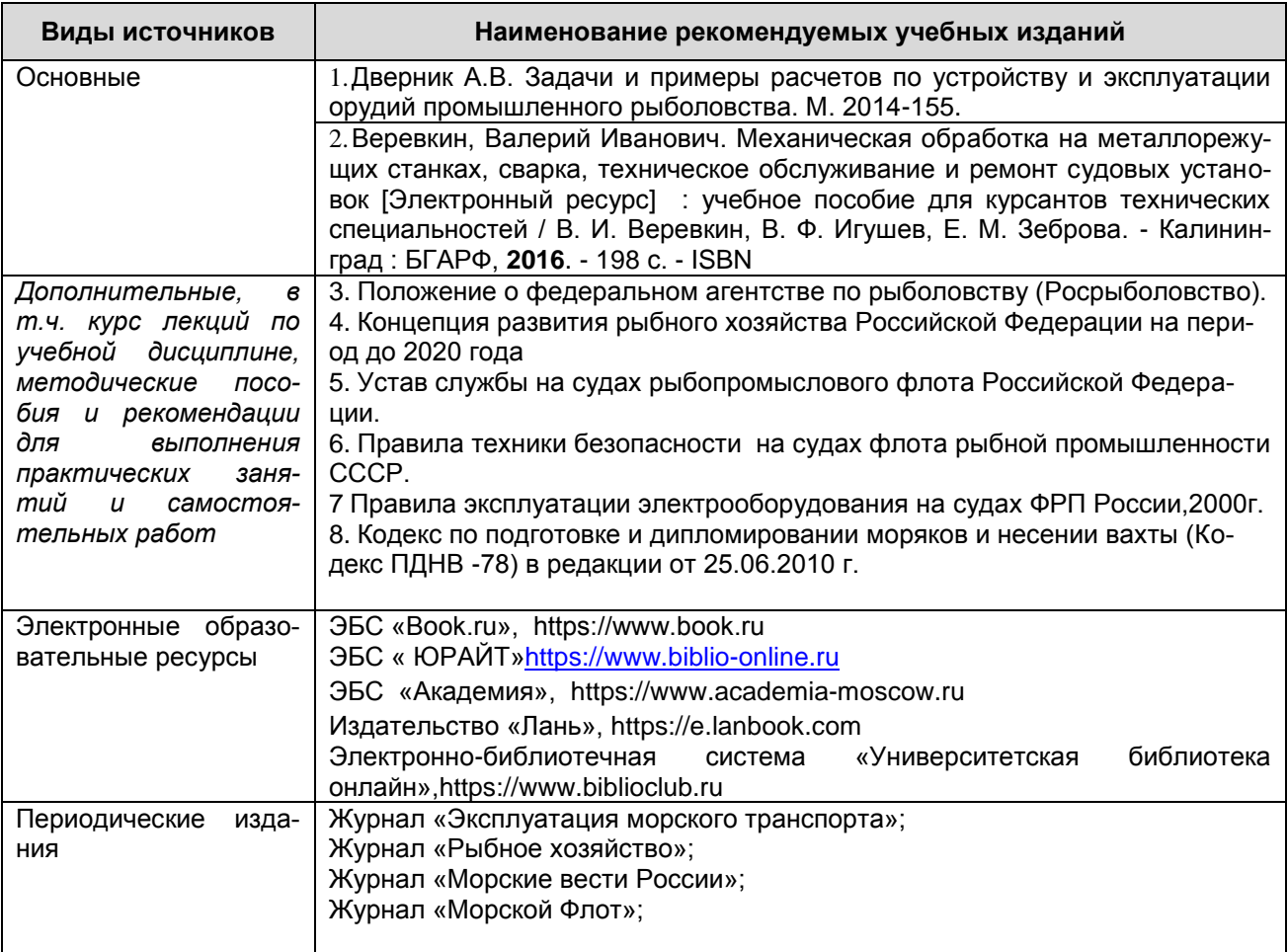

4.3. Общие требования к организации образовательного процесса

Освоению данного модуля должно предшествовать изучение дисциплин:

ОП. 03 «Инженерная графика»

4.4. Кадровое обеспечение образовательного процесса

Требования к квалификации педагогических (инженерно-педагогических) кад-

ров, обеспечивающих обучение по междисциплинарному курсу (курсам):

Требования к квалификации педагогических кадров, осуществляющих руководство практикой:

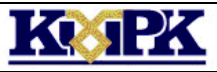

Файл: МО-35.02.11.ПМ.04.РП ВЫПОЛНЕНИЕ РАБОТ ПО ОДНОЙ ИЛИ НЕСКОЛЬКИМ ПРО-ЮЛНЕНИЕ РАБОТ ПО ОДНОЙ ИЛИ НЕСКОЛЬКИМ ПРО- С. 17/18<br>ФЕССИЯМ РАБОЧИХ, ДОЛЖНОСТЯМ СЛУЖАЩИХ СЛУЖА

# <span id="page-16-0"></span>5. КОНТРОЛЬ И ОЦЕНКА РЕЗУЛЬТАТОВ ОСВОЕНИЯ ПРОФЕССИОНАЛЬНОГО МОДУЛЯ (ВИДА ПРОФЕССИОНАЛЬНОЙ ДЕЯТЕЛЬНОСТИ)

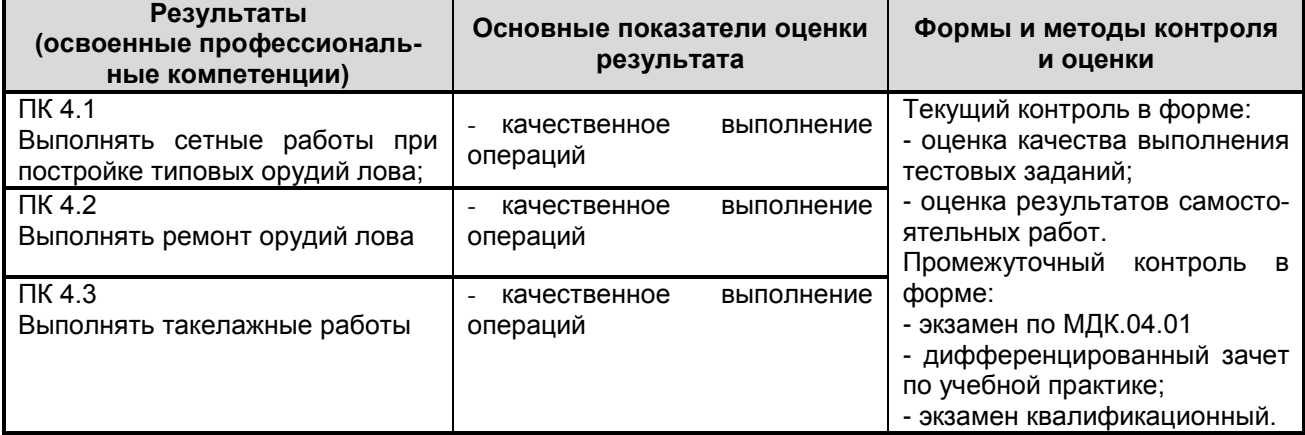

Формы и методы контроля и оценки результатов обучения должны позволять проверять у обучающихся не только ясность профессиональных компетенций, но и развитие общих компетенций и обеспечивающих их умений

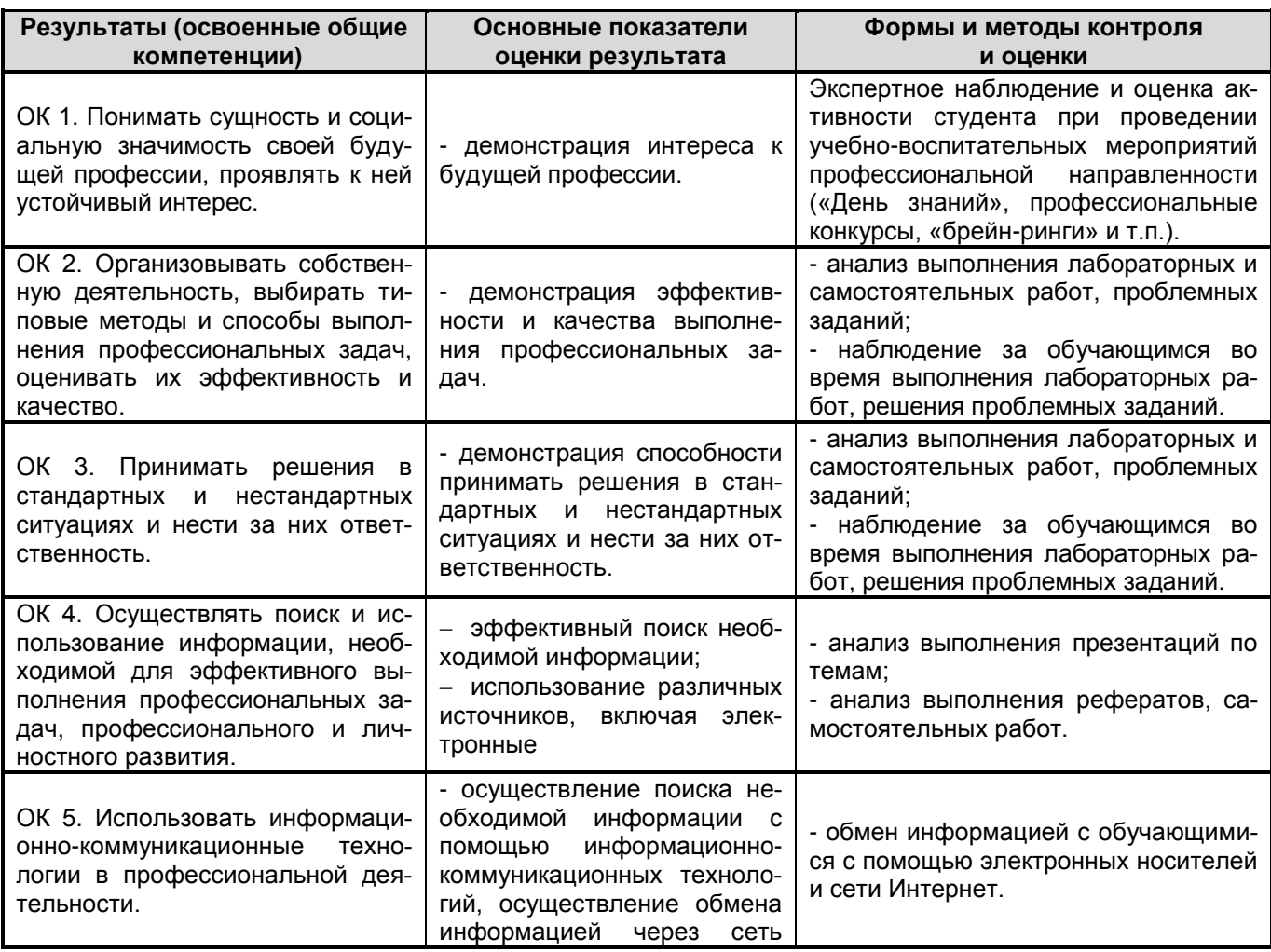

*Документ управляется программными средствами 1С: Колледж Проверь актуальность версии по оригиналу, хранящемуся в 1С: Колледж*

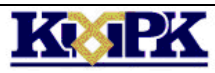

Файл: МО-35.02.11.ПМ.04.РП ВЫПОЛНЕНИЕ РАБОТ ПО ОДНОЙ ИЛИ НЕСКОЛЬКИМ ПРО-10 ЛНЕНИЕ РАБОТ ПО ОДНОИ ИЛИ НЕСКОЛЬКИМ ПРО- С. 18/18<br>ФЕССИЯМ РАБОЧИХ, ДОЛЖНОСТЯМ СЛУЖАЩИХ СЛУЖА

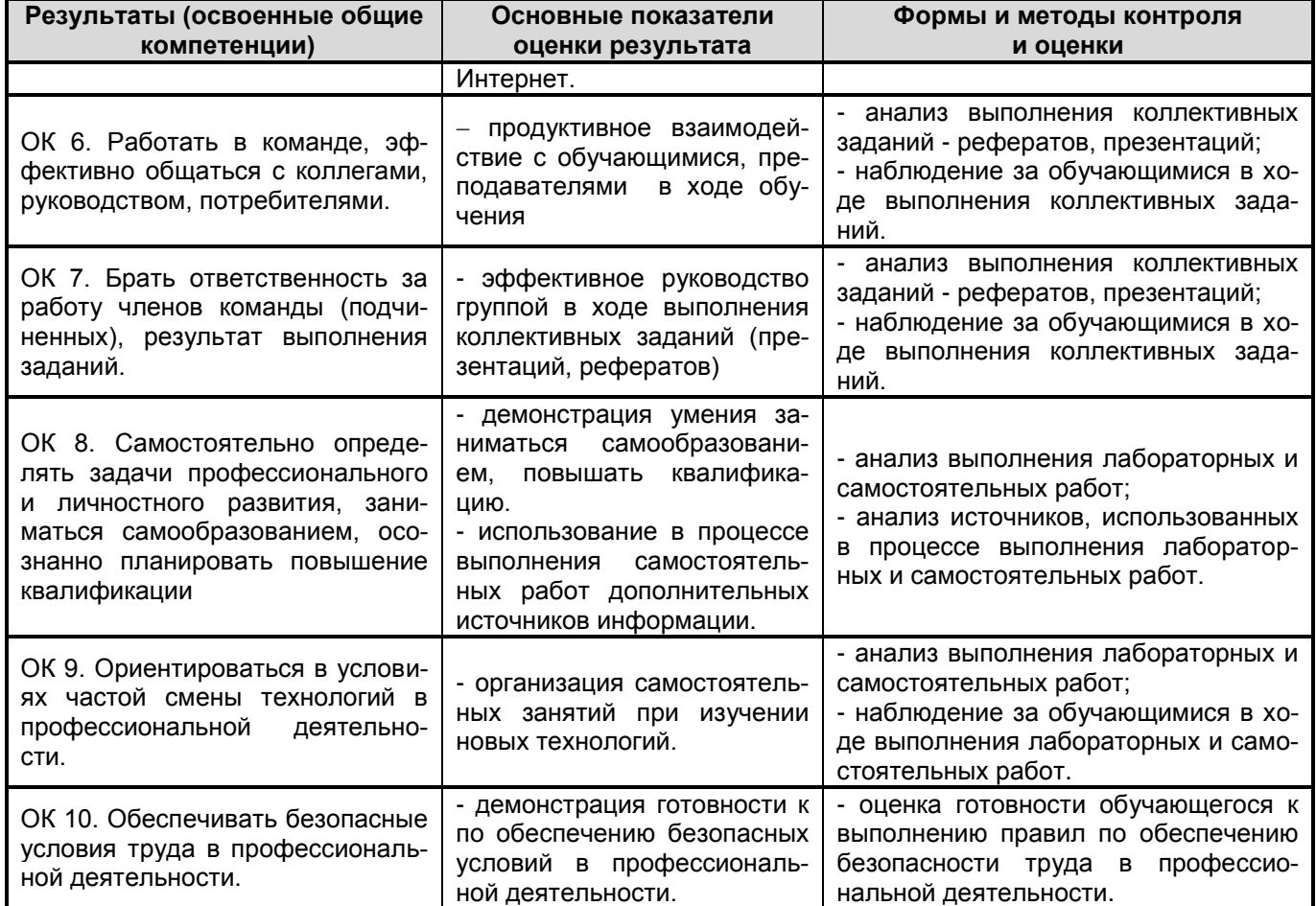